## **2024** !( )

 $1.$ 

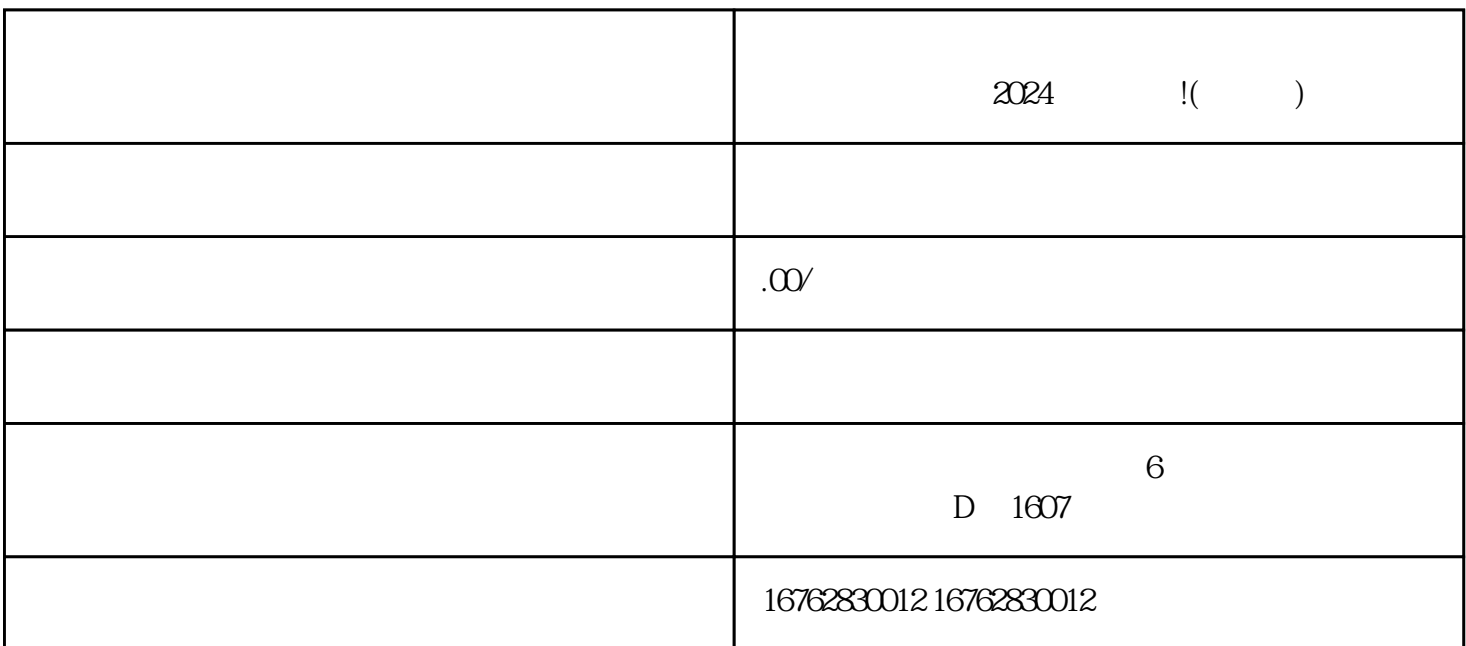

 $\rho$ shouxuan $\rho$ 

 $\chi$  2024

 $2.$ 

3. 2024

 $2024$